## PERSYCUP **EDITION 2016**

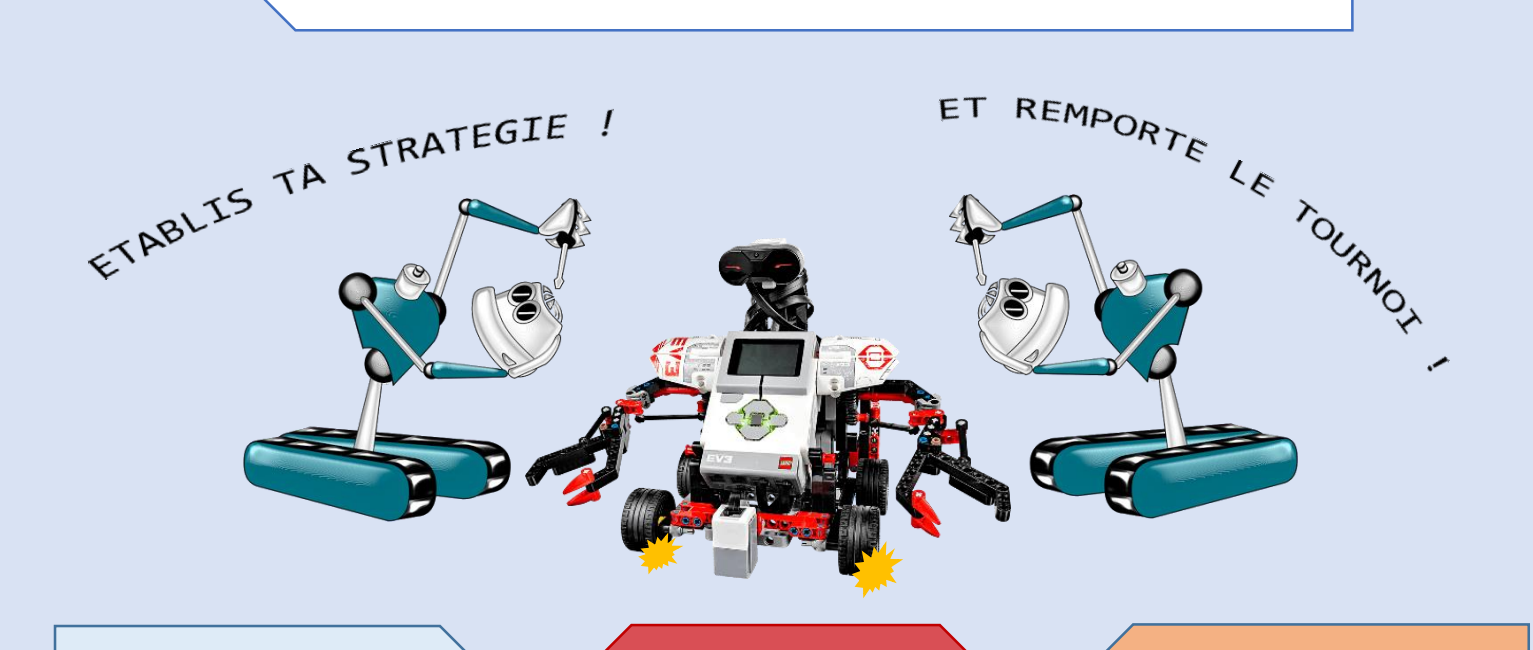

**POLYTECH**<sup>®</sup> **GRENOBLE** 

Le but est de concourir dans la ligue inter écoles Mindstorm du tournoi de la Persycup qui se déroule sur le campus de Saint-Martin d'Hères. Ce projet a été mené sur 12 semaines par 3 étudiants de la filière RICM4 de l'école d'ingénieurs Polytech'Grenoble située à proximité du campus. Nous tenons à remercier l'IMAG pour nous avoir autorisé l'accès à la salle Multimédia présente dansses locaux. Cette aventure a été tuteurée par M. Stéphane CURABA, ingénieur support au FabLab Mstic pour les projets IoT et robotiques.

## *aso* **mindstarms**

Le robot de compétition est un Mindstorm EV3 construit par la socété LEGO. Le robot est en fait un assemblage de LEGO, ce qui lui permet d'avoir une apparence modifiable à volonté. Embarquée dessus se trouve une brique programmable. C'est grâce à cet outils que nous pouvons donner vie au robot et communiquer avec lui. Le robot nous a été fourni avec certains accessoires : un capteur à infrarouges qui fait office de yeux pour le robot, un capteur de contact se connectant et se plaçant à l'avant du robot pour détecter les obstacles sur le chemin du robot et un capteur de couleur pour identifier les couleurs sur son parcours.

**LETOS** Java for LEGO Mindstorms

LEJOS est une petite machine virtuelle Java installée sur la brique du robot EV3. C'est cette machine qui interprète, compile et lance le code que l'on envoie sur le robot depuis une connexion bluetooth avec un ordinateur. La communication entre le robot et nous est le plugin LEJOS à installer. Il s'intègre dans l'environnement de développement d'Eclipse. Nous avons ensuite installer LEJOS sur chaque ordinateur pour obtenir les packages nécessaires au développement. LEJOS permet aussi de débugguer directement un programme depuis la brique. On peut observer le déroulement des programmes étapes par étapes grâce à cette fonction.